# **Работа над ошибками контрольной.**

**Задача 1.** Дана матрица X[0:n-1][0:m-1] и массив Y[0:k-1]. Написать программу, которая вычисляет массив Z, состоящий из элементов X, расположенных между первым четным и максимальным нечетным элементами каждого столбца, если все эти элементы присутствуют в массиве Y. Ввод данных и вычисления оформить в виде отдельных функций.

```
#include <stdio.h>
```
## void input\_mass(int b[], int \*k) //k передаём по адресу {int i;

```
 puts("Input k"); scanf("%d",k);
```

```
 puts("Input array");
```

```
for(i=0; i<*k; i++)
```

```
 scanf("%d",&b[i]);
```

```
 }
```
//для матрицы передаём массив указателей на строки void input matr(int a[][10], int \*n, int \*m)

```
\{int i, j\}
```

```
 puts("Input n,m"); scanf("%d%d",n,m);
```

```
 puts("Input matrix");
```

```
for(i=0; i<^*n; i++)
```

```
for(i=0;j<^*m;j++)
```

```
 scanf("%d",&a[i][j]);
```
void count (int k, int Y[], int n, int m, int X[][10], int Z[], int \*nz)  $\{$  int i, j, t, nch, nmax, flag;

```
*nz=0; //длина нового массива
 for(i=0; j\leq m; j++)nch=nmax=-1; //оба индекса могут быть не найдены
   for(i=0;i< n;i++)if (X[i][j]%2==0&&nch==-1) nch=i; //если чётный и первый
     if (X[i][j]%2!=0) //если нечётный
       if (nmax==-1) nmax=i; //если первый
       else
         if (X[i][j]>X[nmax][j]) nmax=i; /* если не первый –
сравниваем с максимумом */
```

```
if (nch!=-1&&nmax!=-1) //если оба найдены
if (nch>nmax) //упорядочиваем чтобы nmax >= nch
  t=nmax, nmax=nch, nch=t;
if (nmax-nch>1) //между ними есть элементы
 { flag=1; //признак присутствия всех
 for(i=nch+1; i< nmax&amp;8flag; i++){ //проверка присутствия элемента X[i][j] в Y[0:k-1]
   for (t=0; t< k&&X[i][i]]=Y[t]; t++);
   if (t==k) flag=0; //если отсутствует
 if (flag) //присутствуют все
   //копируем элементы из матрицы в массив
   for(i=nch+1; i<nmax; i++)
     Z[(*nz)++]=X[i][i];
```

```
void output c(int nc, int c[])
     \{ int i;
       if (nc==0) puts("No array c");
       else
\{ \cdot \cdot \cdot \cdot \cdot \cdot \cdot \cdot \cdot \cdot \cdot \cdot \cdot \cdot \cdot \cdot \cdot \cdot \cdot \cdot \cdot \cdot \cdot \cdot \cdot \cdot \cdot \cdot \cdot \cdot \cdot \cdot \cdot \cdot \cdot \cdot 
             puts("array c");
           for(i=0;i<nc;i++) printf("%7d",c[i]);
 }
```
}

```
int main()
 {
int a[10][10],n,m,b[10],k,c[50],nc;
```

```
input \text{matr}(a, \& n, \& m);input mass(b, &k);
count (k,b,n,m, a, c,&nc);
output_c(nc,c);
return 0;
```

```
}
```
Задача 2. Дана символьная строка. Заменить каждую подстроку, заключенную в круглые скобки и состоящую из цифр, звездочками. Количество звездочек равно первой цифре в подстроке. Преобразование строки оформить как отдельную функцию.

```
\#include \lestdio h>
```
 $\#$ include  $\lt$ ctype.h>

```
#define maxln 81
```

```
int zamena(char s[])
```

```
char *s1,*s2;
int i, n, f=0;
while (*s) //пока не конец строки
if (*s=='(') //найдено начало подстроки, этот адрес заносим в s1
 s1 = + +s;
 while (*s&&isdigit(*s))s++; //пропускаем цифры
 if (*s==')'&&s1!=s) //если за цифрами скобка и скобки не рядом
```

```
f=1; //строка преобразовывалась
   n=*s1-'0'; //вычисляем количество цифр
   for(s2=s1;*s;*s2++=*s++); //удаляем подстроку
   *s2='\0';
   for(;s1<=s2;s2--) //освобождаем место для вставки
     *(s2+n)=s2;for(i=0;i\leq n;i++) //вставляем звездочки
     *(s1++)='*!;
   s = s1;
else
 s++; //если не скобка, идем к следующему символу
```
return f;

{

```
int main ()
 {
   char str[maxln];
   int f;
   puts("input string");
   gets(str);
   f=zamena(str);
  if (f == 0) puts("No changes");
   else
\{ puts("Modified string ");
     puts(str);
 }
   return 0;
   }
```
## **Домашнее задание** (0.3 балла)

Задачу 1 решают студенты с нечётными номерами вариантов по лабораторным, задачу 2 - с чётными. Сдача д/з на ближайшей лекции.

**Задача 1.** Дана символьная строка. Написать функцию для выделения подстрок, заключенных в комментарии /\* … \*/ и содержащих только латинские буквы. Привести вызов функции. Вывести полученные подстроки на экран.

**Задача 2.** Дана символьная строка. Написать функцию для выделения подстрок, содержащих только латинские буквы и/или цифры и имеющих чётную длину. Привести вызов функции. Вывести полученные подстроки на экран.

- Ввод данных и вывод результата осуществить в главной функции.
- Выделение подстрок оформить как отдельную функцию с параметрами.

Структуры

### **Задача 2.** Даны структуры вида

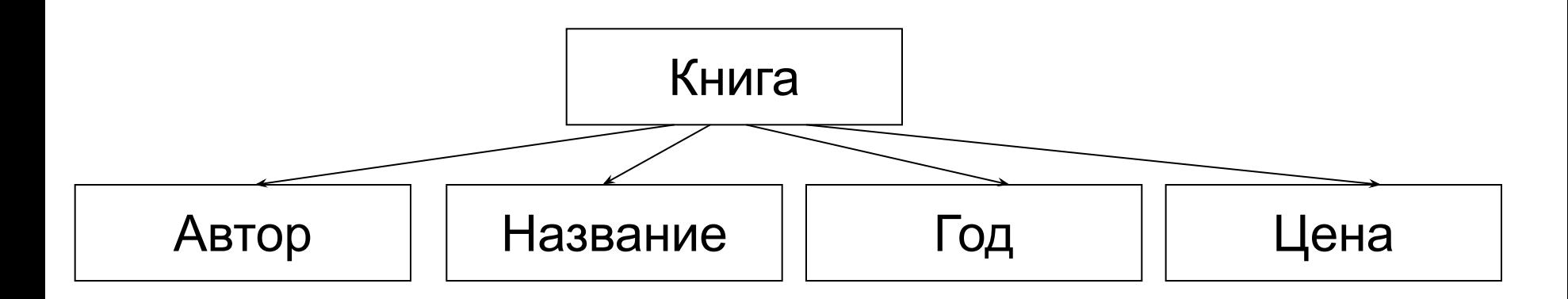

Ввести структуры в массив и найти в нем самую дорогую книгу. Ввод данных и поиск оформить как отдельные функции.

Функция поиска вернет указатель на самую дорогую книгу.

### Рассмотрим два варианта ввода

1)

...

Книга # 1 Автор................<Автор 1> Название...........<Название1 > Год издания.......<Год 1> Цена...................<Цена 1> Продолжаете ввод? (y/n)

#### 2)

Число книг в каталоге =<k> Книга # 1 Автор............... <Автор 1> Название.......... <Название1> Год издания..... <Год 1> Цена................. <Цена 1>

Книга # 2

...

Будем использовать 1-й вариант ввода.

#include <stdio.h>

```
#define lmax 200
//пропуск символов до конца строки
#define CLR while (getchar()!='\n')
```

```
struct book
{
char author[20], name[60];
int year, price;
};
```
//Функция ввода массива структур (каталога) void readcat(int \*kol, book cat[])

{ char ch;

```
*kol=0;
```

```
 do
```
 $print("Book # %d\n', ++(*kol));$ 

```
 printf("Author..........."); gets(cat->author);
 printf("Title............"); gets(cat->name);
 printf("Publishing year.."); scanf("%d", &cat->year);
 printf("Price............"); scanf("%d", &cat->price); CLR;
 printf("Continue ? (y/n) ");
 ch=getchar();
```
- 
- CLR;

}

 $cat++;$  }

```
 while ((ch=='Y' || ch=='y')&&*kol<=lmax);
```
//Функция поиска самой дорогой книги book \*dorog(int kol, book cat[])  $\{$  int i, max=0; book \*dorkn;

```
for (i=0; i< kol; i++, cat++)
```

```
 if (cat->price>max) max=cat->price, dorkn=cat;
 return (dorkn);}
```
int main()

```
 {
   int kolknig; book catalog[200], *dorkniga;
   readcat(&kolknig, catalog);
   dorkniga=dorog(kolknig, catalog);
   printf("Most expensive book:\n");
   printf("Author...........%s\n", dorkniga->author);
  printf("Title............%s\n", dorkniga->name);
   printf("Publishing year..%d\n", dorkniga->year);
   printf("Price............%d\n", dorkniga->price); 
   return 0;}
```